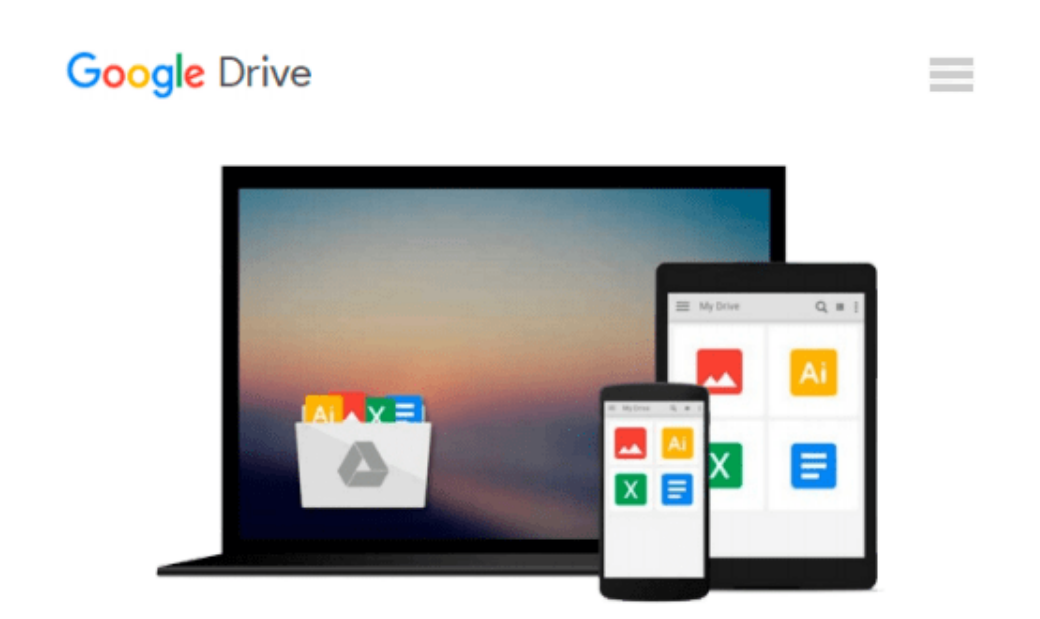

# **Windows 7 For Beginners: The Beginner's Guide to Microsoft Windows 7**

*John Monyjok Maluth*

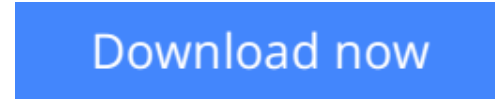

[Click here](http://bookengine.site/go/read.php?id=1480275603) if your download doesn"t start automatically

## **Windows 7 For Beginners: The Beginner's Guide to Microsoft Windows 7**

John Monyjok Maluth

**Windows 7 For Beginners: The Beginner's Guide to Microsoft Windows 7** John Monyjok Maluth Windows 7 For Beginners---is the beginner's guide to Microsoft Windows 7 operating system software. In this book you will discover more about Windows 7, by learning about the desktop, start button, taskbar, files and folders, icons and programs, start menu and much more. You might already know about all these, but we suggest you try reading this simplified book, to boost your knowledge about computers. The first chapter deals with the desktop items, such as the icons, wallpapers, gadgets, start button and the taskbar. The second chapter, takes you further into what start button is, including the start menu, search box, commands, links and all programs. In the third chapter, you will read about file types, real files and shortcut files, and then file endings or file name extensions, and how to work with files. In the fourth chapter, we have discussed the folders, windows explorer, folder parts, window parts and directories. There are many useful keyboard shortcuts, and then lots of tips and tricks. These are not limited to Windows 7 but you can use the same tricks even on Windows 10.

 $\triangle$  **[Download](http://bookengine.site/go/read.php?id=1480275603)** [Windows 7 For Beginners: The Beginner's Guide to M ...pdf](http://bookengine.site/go/read.php?id=1480275603)

**[Read Online](http://bookengine.site/go/read.php?id=1480275603)** [Windows 7 For Beginners: The Beginner's Guide to ...pdf](http://bookengine.site/go/read.php?id=1480275603)

#### **Download and Read Free Online Windows 7 For Beginners: The Beginner's Guide to Microsoft Windows 7 John Monyjok Maluth**

#### **From reader reviews:**

#### **Mariano Smith:**

Have you spare time for any day? What do you do when you have much more or little spare time? Yes, you can choose the suitable activity to get spend your time. Any person spent their particular spare time to take a go walking, shopping, or went to the particular Mall. How about open or perhaps read a book allowed Windows 7 For Beginners: The Beginner's Guide to Microsoft Windows 7? Maybe it is to get best activity for you. You know beside you can spend your time along with your favorite's book, you can better than before. Do you agree with the opinion or you have various other opinion?

#### **Charles Carey:**

This Windows 7 For Beginners: The Beginner's Guide to Microsoft Windows 7 book is not ordinary book, you have after that it the world is in your hands. The benefit you get by reading this book will be information inside this guide incredible fresh, you will get info which is getting deeper you actually read a lot of information you will get. This Windows 7 For Beginners: The Beginner's Guide to Microsoft Windows 7 without we realize teach the one who reading it become critical in imagining and analyzing. Don't be worry Windows 7 For Beginners: The Beginner's Guide to Microsoft Windows 7 can bring once you are and not make your case space or bookshelves' come to be full because you can have it within your lovely laptop even phone. This Windows 7 For Beginners: The Beginner's Guide to Microsoft Windows 7 having great arrangement in word in addition to layout, so you will not feel uninterested in reading.

#### **Henry Perry:**

As people who live in the particular modest era should be up-date about what going on or facts even knowledge to make these keep up with the era and that is always change and move forward. Some of you maybe may update themselves by reading books. It is a good choice in your case but the problems coming to anyone is you don't know which one you should start with. This Windows 7 For Beginners: The Beginner's Guide to Microsoft Windows 7 is our recommendation to cause you to keep up with the world. Why, as this book serves what you want and want in this era.

#### **James McFarland:**

A lot of people always spent their free time to vacation or maybe go to the outside with them friends and family or their friend. Do you realize? Many a lot of people spent that they free time just watching TV, or even playing video games all day long. If you need to try to find a new activity here is look different you can read a new book. It is really fun in your case. If you enjoy the book that you simply read you can spent all day long to reading a e-book. The book Windows 7 For Beginners: The Beginner's Guide to Microsoft Windows 7 it is extremely good to read. There are a lot of folks that recommended this book. These folks were enjoying reading this book. When you did not have enough space to create this book you can buy the actual e-book. You can m0ore easily to read this book from a smart phone. The price is not to fund but this

book features high quality.

**Download and Read Online Windows 7 For Beginners: The Beginner's Guide to Microsoft Windows 7 John Monyjok Maluth #KU3FVJPDX92**

## **Read Windows 7 For Beginners: The Beginner's Guide to Microsoft Windows 7 by John Monyjok Maluth for online ebook**

Windows 7 For Beginners: The Beginner's Guide to Microsoft Windows 7 by John Monyjok Maluth Free PDF d0wnl0ad, audio books, books to read, good books to read, cheap books, good books, online books, books online, book reviews epub, read books online, books to read online, online library, greatbooks to read, PDF best books to read, top books to read Windows 7 For Beginners: The Beginner's Guide to Microsoft Windows 7 by John Monyjok Maluth books to read online.

### **Online Windows 7 For Beginners: The Beginner's Guide to Microsoft Windows 7 by John Monyjok Maluth ebook PDF download**

**Windows 7 For Beginners: The Beginner's Guide to Microsoft Windows 7 by John Monyjok Maluth Doc**

**Windows 7 For Beginners: The Beginner's Guide to Microsoft Windows 7 by John Monyjok Maluth Mobipocket**

**Windows 7 For Beginners: The Beginner's Guide to Microsoft Windows 7 by John Monyjok Maluth EPub**